## **HDMI-OUTPUT**

Stelt de output van de HDMI-connector van dit apparaat in wanneer het wordt aangesloten op een TV.

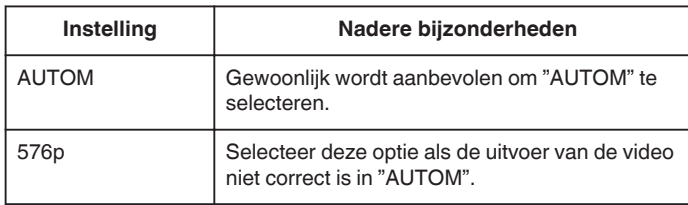

## **Het item weergeven**

*1* Tik op "MENU".

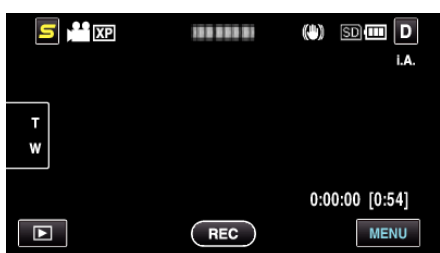

**2** Tik op " $\clubsuit$ ".

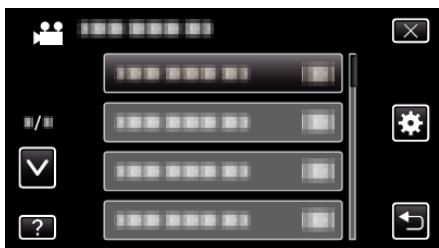

*3* Tik op "HDMI-OUTPUT".

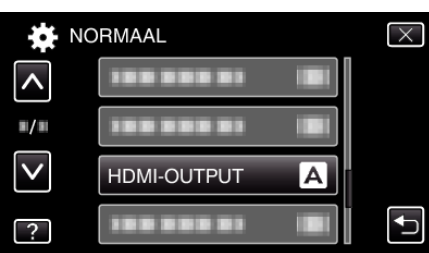